Dell Wireless Docking Station WLD15

Quick Start Guide Schnellstart-Handbuch

(DELL)

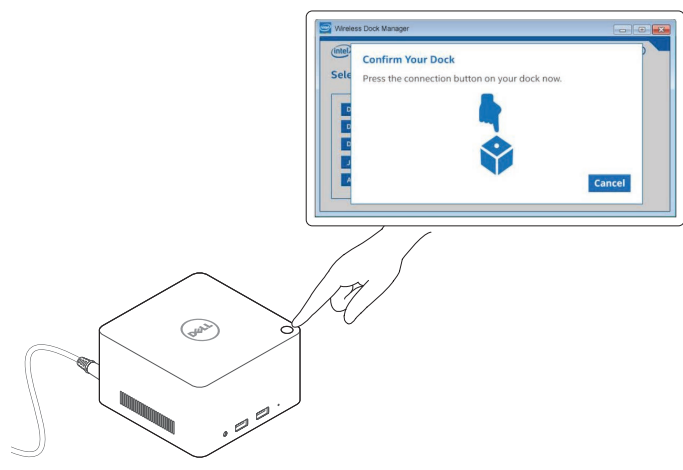

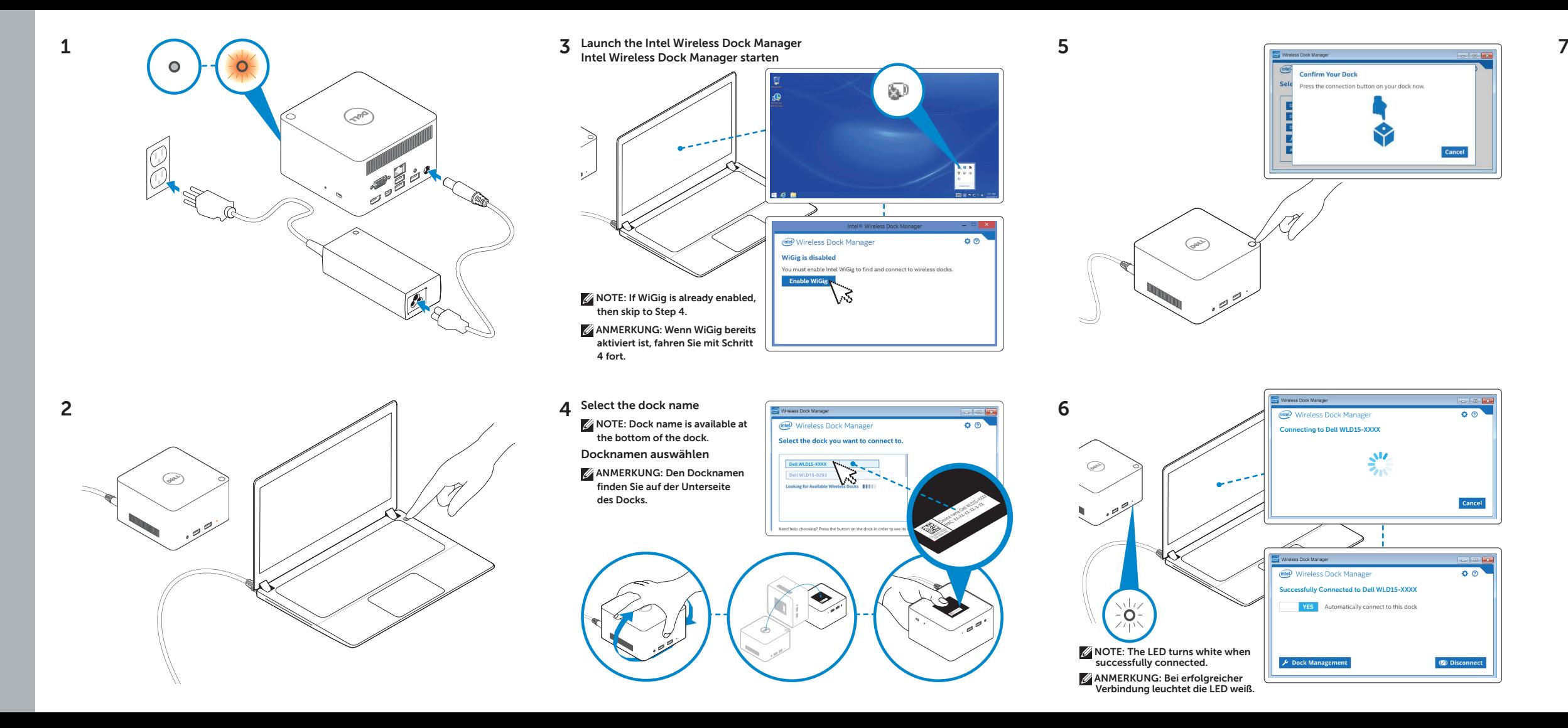

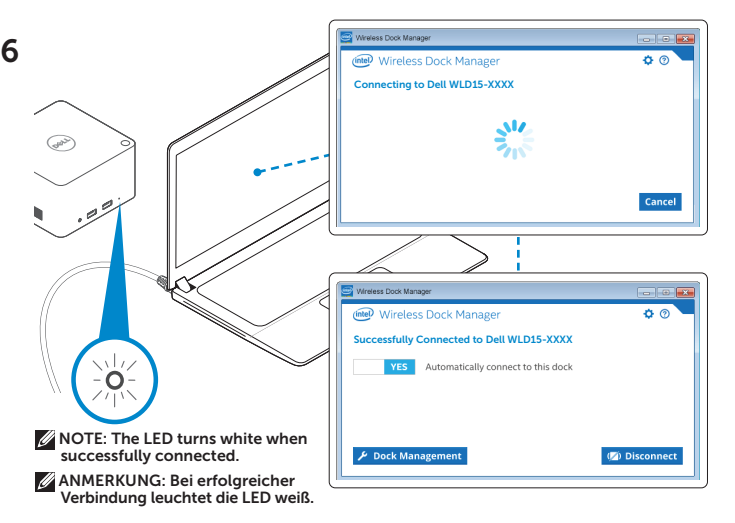

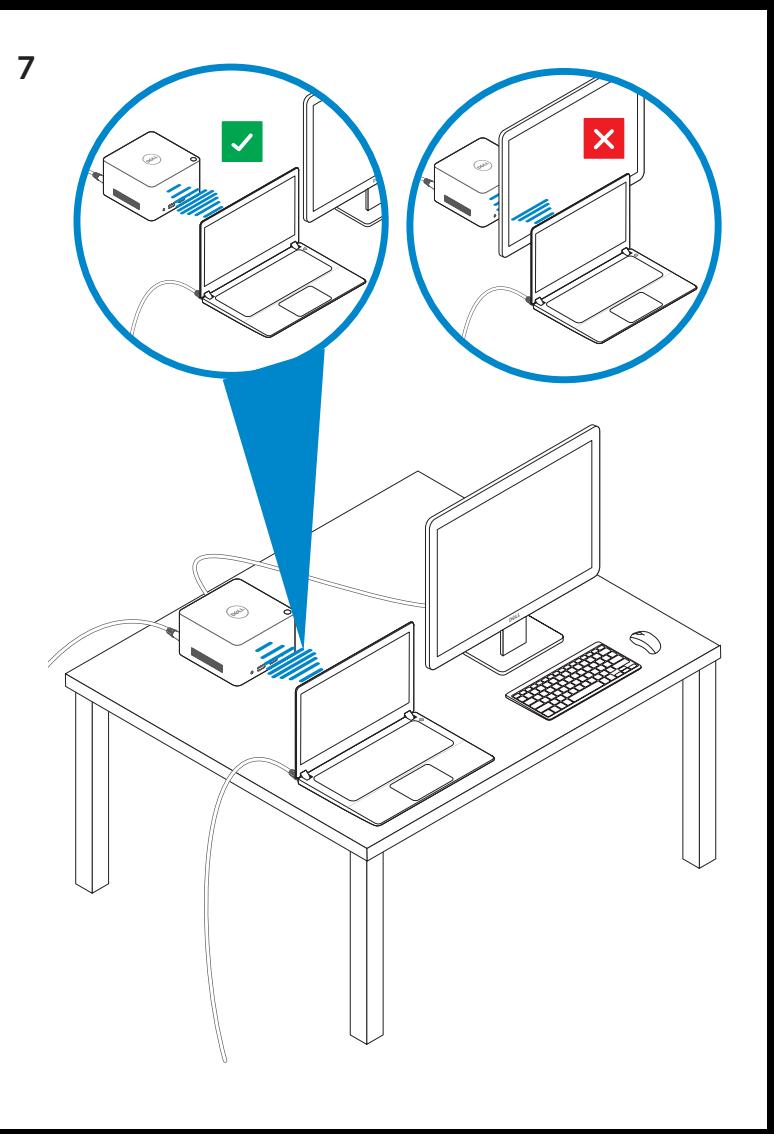

dell.com/support dell.com/contactdell dell.com/regulatory\_compliance

Regulatory model: WLD15 Muster-Modellnummer: WLD15

© 2015 Dell Inc. © 2015 Microsoft Corporation. Printed in China. 2015-03

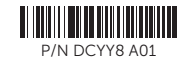

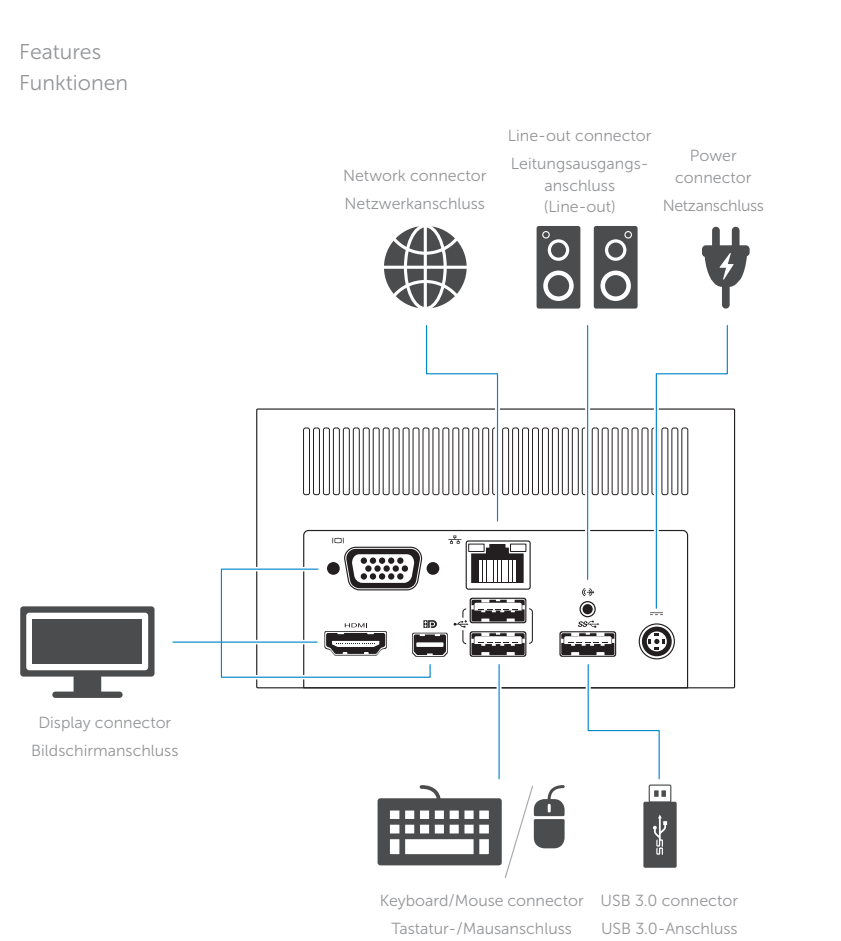

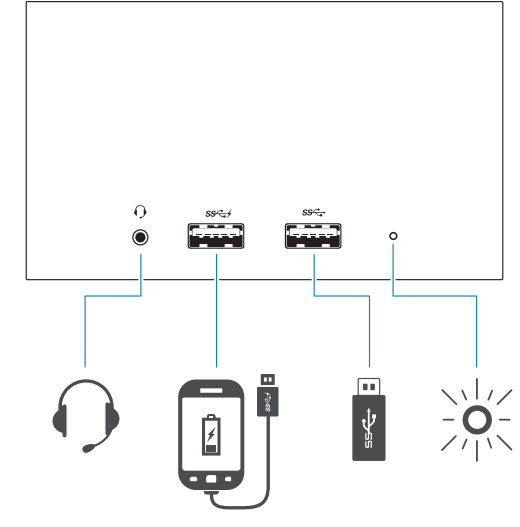

Schaltfläche "Koppeln/Verbindung herstellen/Verbindung trennen"

Headset connector

USB 3.0

Kopfhöreranschluss connector with PowerShare USB 3.0- Anschluss mit PowerShare

Anschluss

USB 3.0 connector USB 3.0- Power-status light Stromversorgungsanzeige

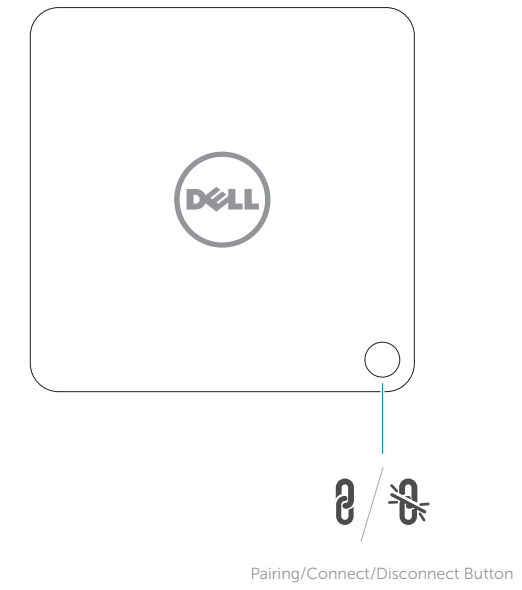

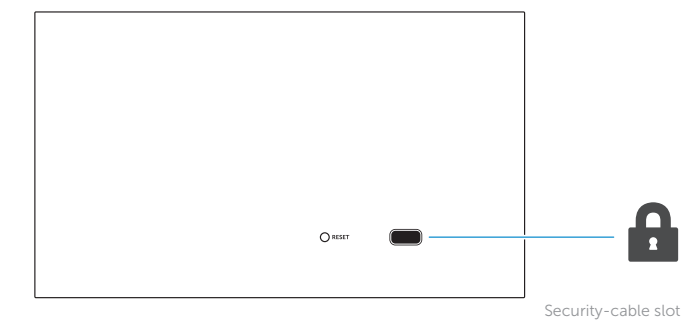

Sicherheitskabeleinschub

NOTE: For more information, see *User's Guide* at dell.com/support.

ANMERKUNG: Weitere Informationen finden Sie im *Benutzerhandbuch* unter dell.com/support.